, tushu007.com

<<MAYA+After Effects >>

<<MAYA+After Effects

- 13 ISBN 9787500685272
- 10 ISBN 7500685270

出版时间:2010-3

页数:302

PDF

http://www.tushu007.com

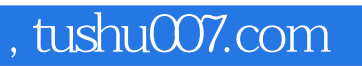

## <<MAYA+After Effects >>

Maya After Effects

 $7$ 

 $,$  tushu007.com

## <<MAYA+After Effects

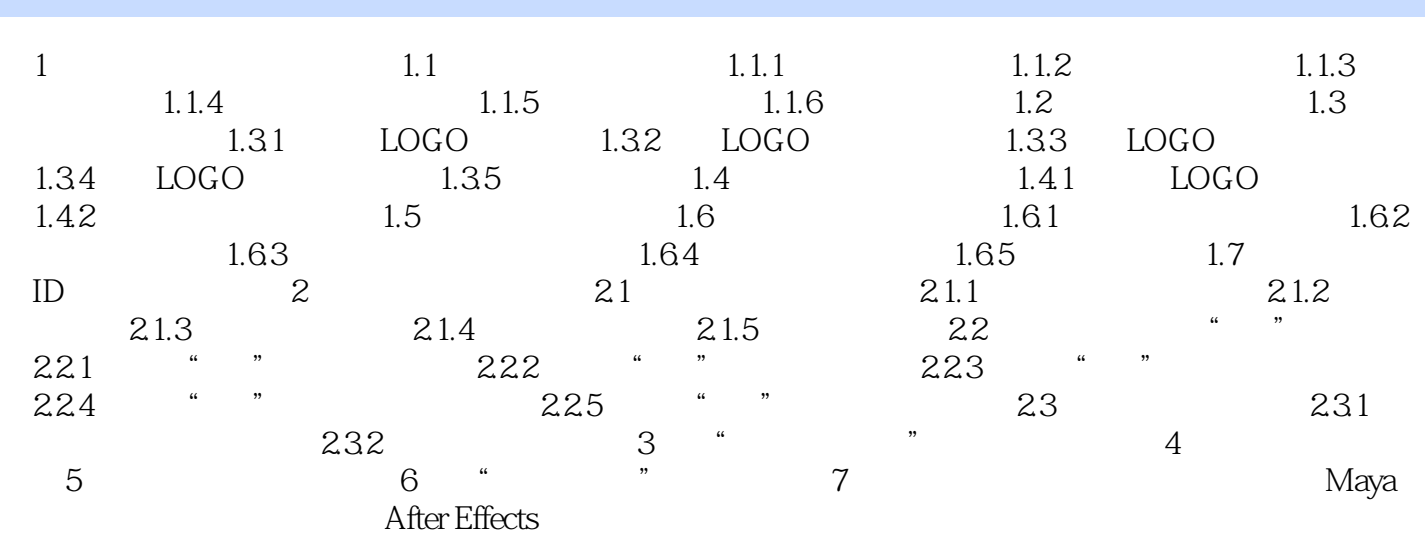

 $,$  tushu007.com

## <<MAYA+After Effects

 $\gamma$  and  $\gamma$  49

## <<MAYA+After Effects >>

本站所提供下载的PDF图书仅提供预览和简介,请支持正版图书。

更多资源请访问:http://www.tushu007.com